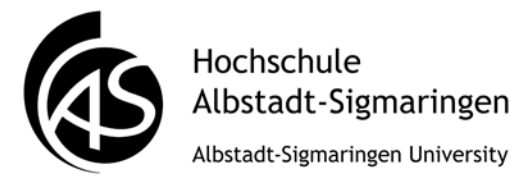

## **Schulungen des Informationszentrums**

Stand: 5. November 2015

Liebe Mitarbeiterinnen und Mitarbeiter, sehr geehrte Damen und Herren,

mit diesem Schulungsangebot wollen wir Sie unterstützen, damit Sie die Services der drei Abteilungen des Informationszentrums effektiv und effizient nutzen können. Durch berufliche Fortbildung erwerben Sie neues Wissen, vertiefen Gelerntes und fördern damit Ihr Können.

Mit freundlichen Grüßen

Ihr Team des Informationszentrums

#### **Inhaltsverzeichnis**

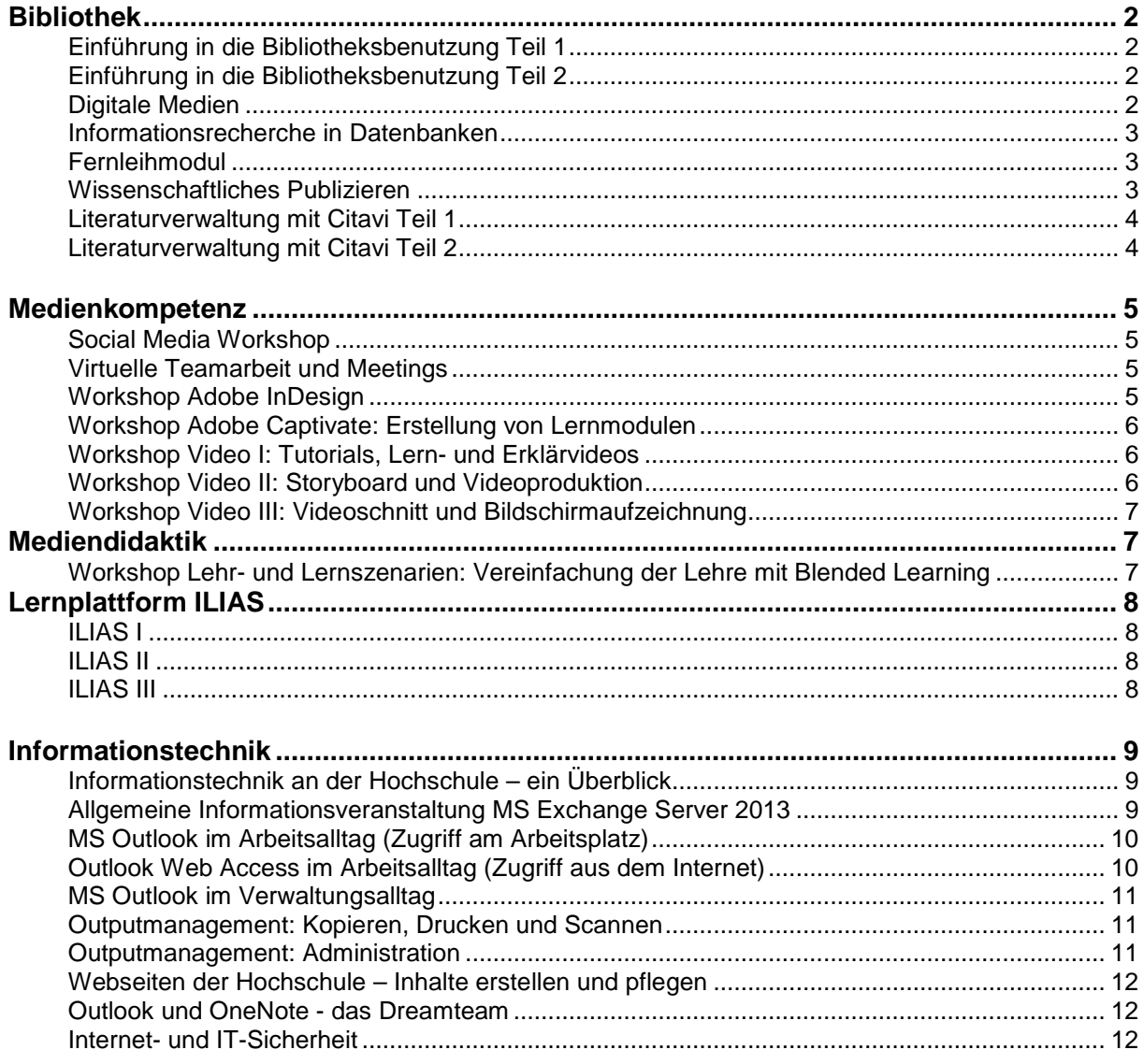

# <span id="page-1-0"></span>**Bibliothek**

Die einzelnen Schulungsmodule der Bibliothek können auf Wunsch beliebig kombiniert werden. Eine Anpassung der Schulungen an spezifische Bedürfnisse der Zielgruppe ist ebenfalls möglich. Jedes Modul kann auch um praktische Übungseinheiten erweitert werden.

#### <span id="page-1-1"></span>**Einführung in die Bibliotheksbenutzung Teil 1**

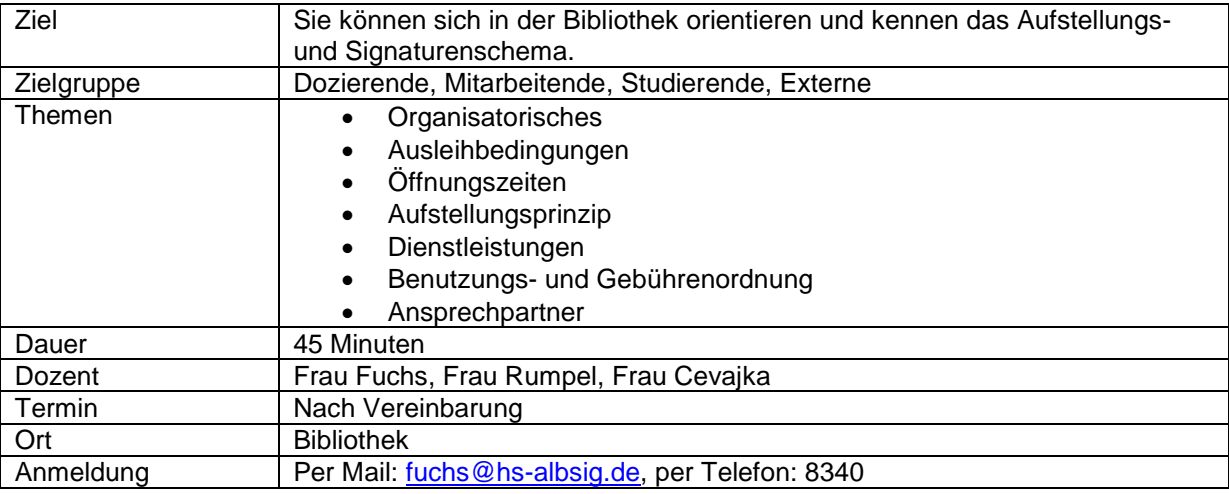

#### <span id="page-1-2"></span>**Einführung in die Bibliotheksbenutzung Teil 2**

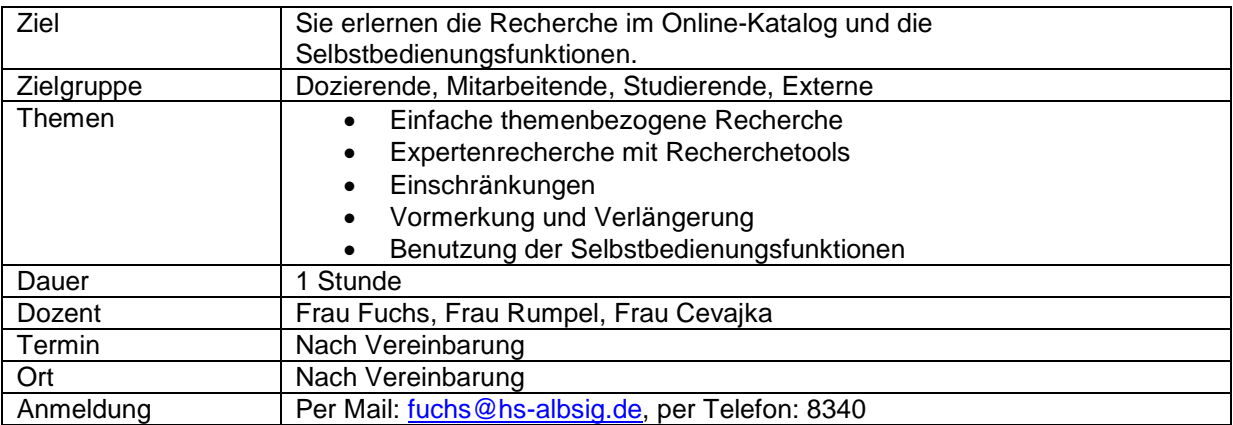

#### <span id="page-1-3"></span>**Digitale Medien**

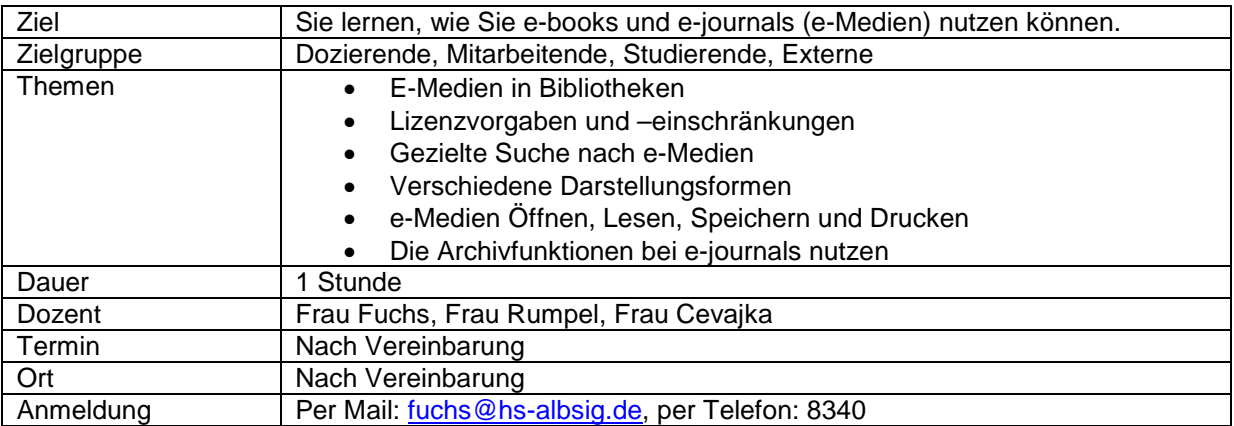

## <span id="page-2-0"></span>**Informationsrecherche in Datenbanken**

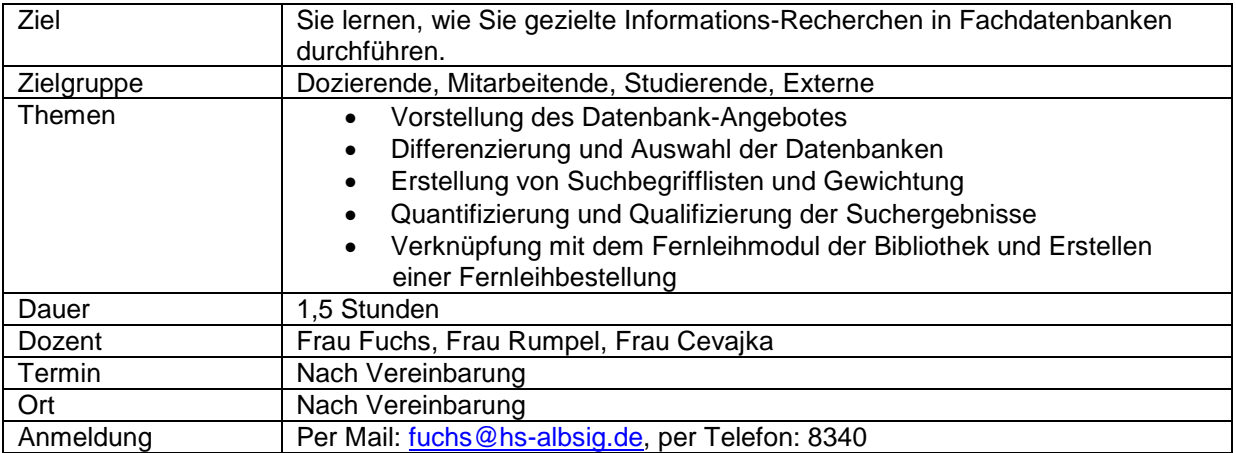

### <span id="page-2-1"></span>**Fernleihmodul**

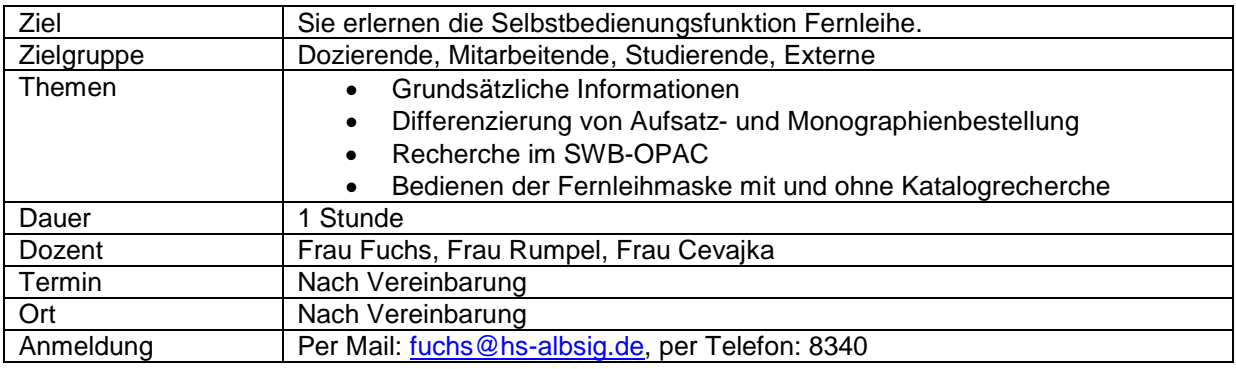

### <span id="page-2-2"></span>**Wissenschaftliches Publizieren**

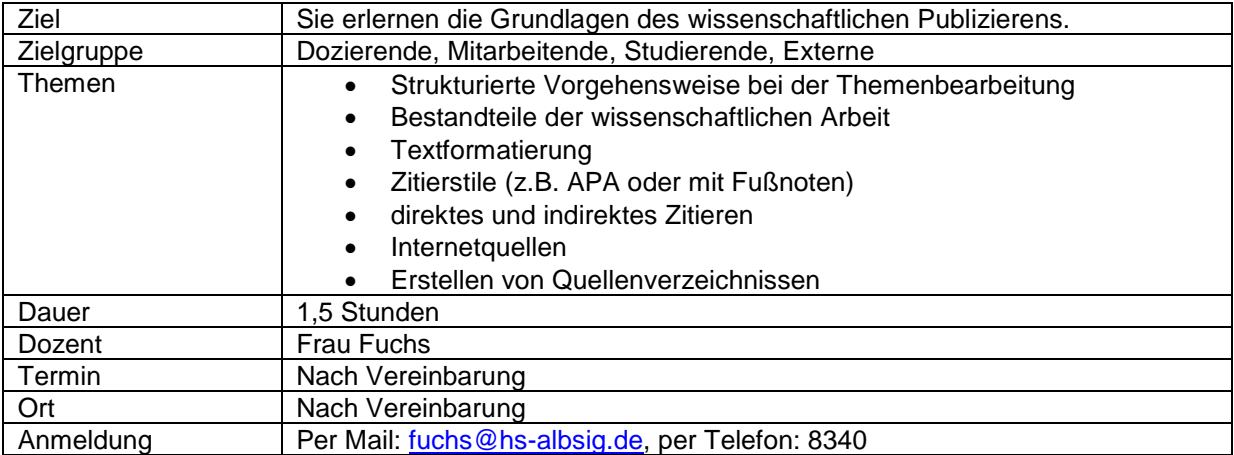

## <span id="page-3-0"></span>**Literaturverwaltung mit Citavi Teil 1**

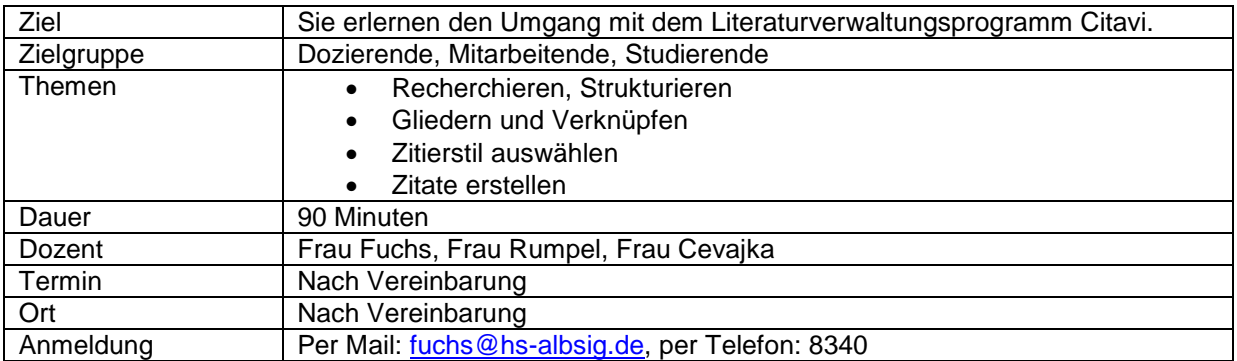

## <span id="page-3-1"></span>**Literaturverwaltung mit Citavi Teil 2**

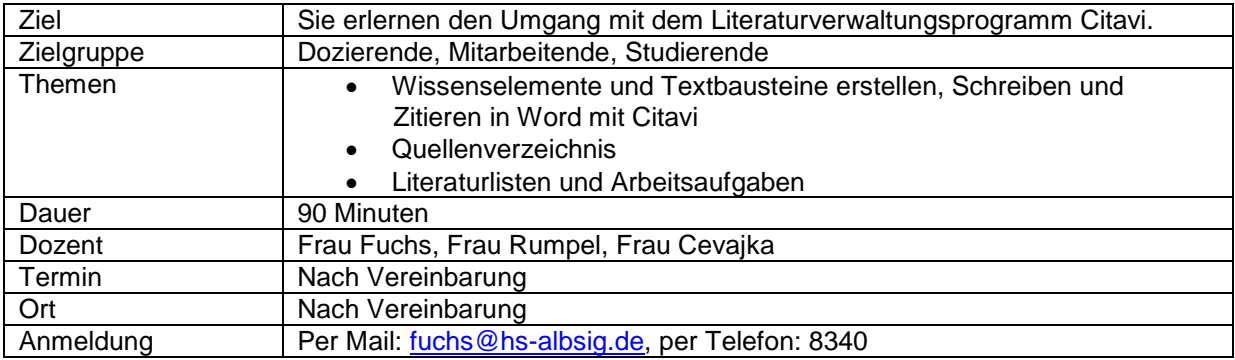

# <span id="page-4-0"></span>**Medienkompetenz**

#### <span id="page-4-1"></span>**Social Media Workshop**

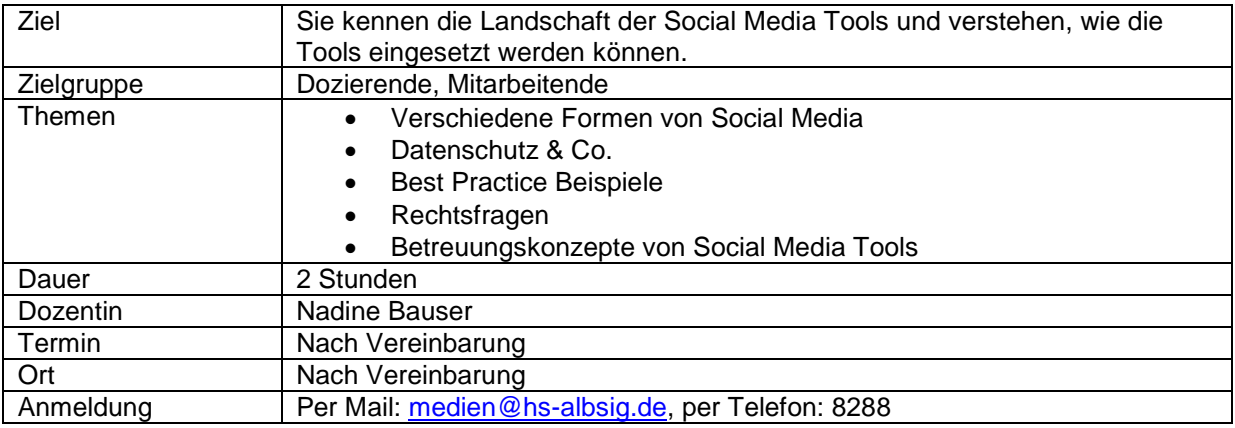

## <span id="page-4-2"></span>**Virtuelle Teamarbeit und Meetings**

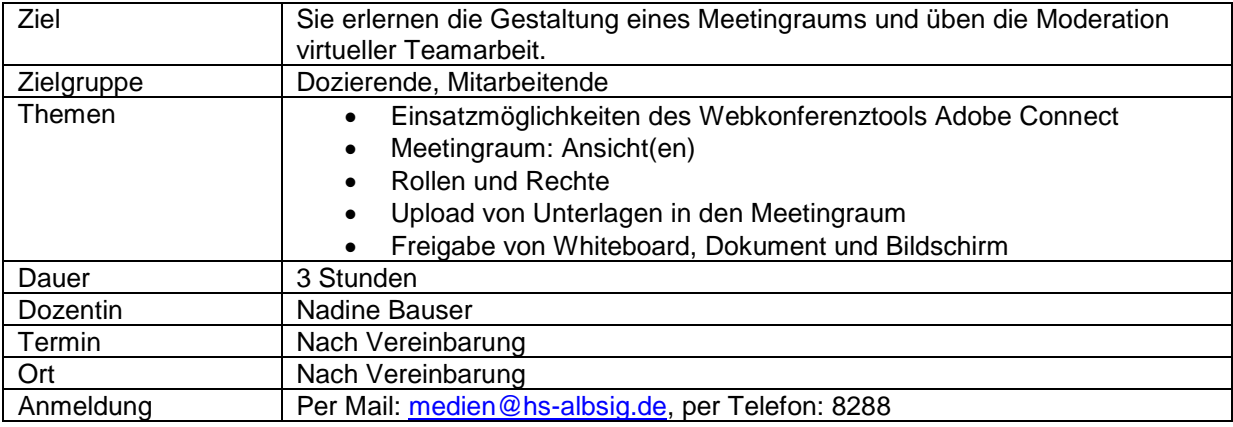

### <span id="page-4-3"></span>**Workshop Adobe InDesign**

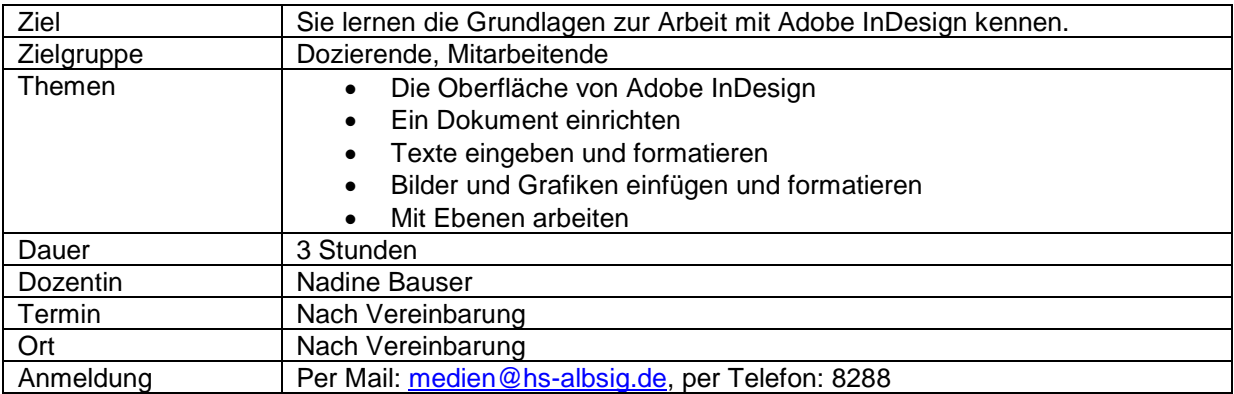

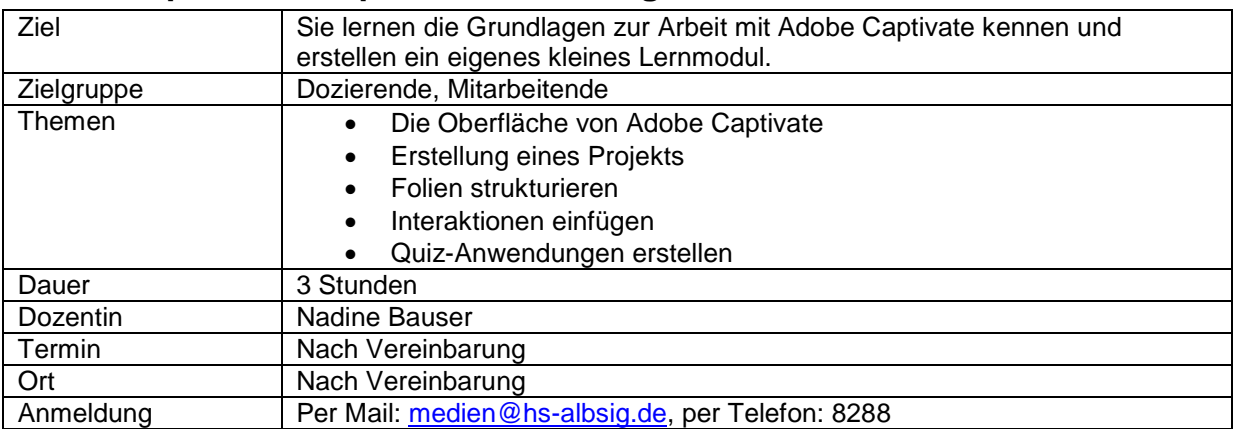

### <span id="page-5-0"></span>**Workshop Adobe Captivate: Erstellung von Lernmodulen**

#### <span id="page-5-1"></span>**Workshop Video I: Tutorials, Lern- und Erklärvideos**

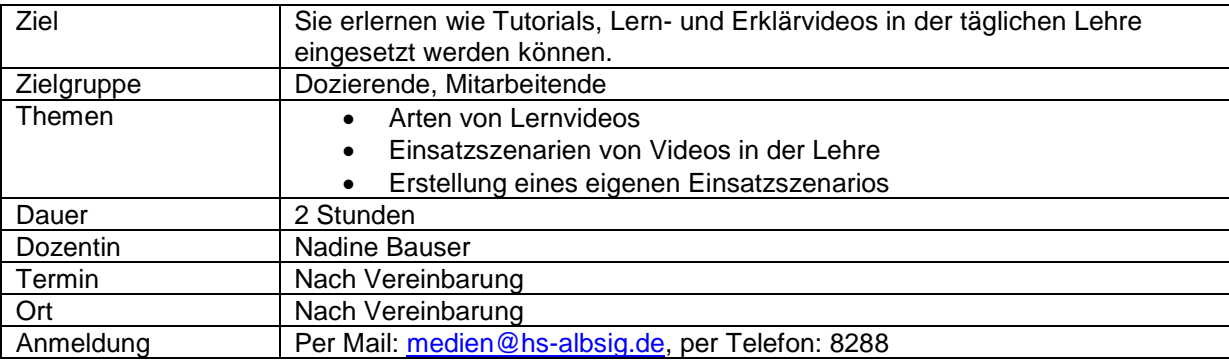

#### <span id="page-5-2"></span>**Workshop Video II: Storyboard und Videoproduktion**

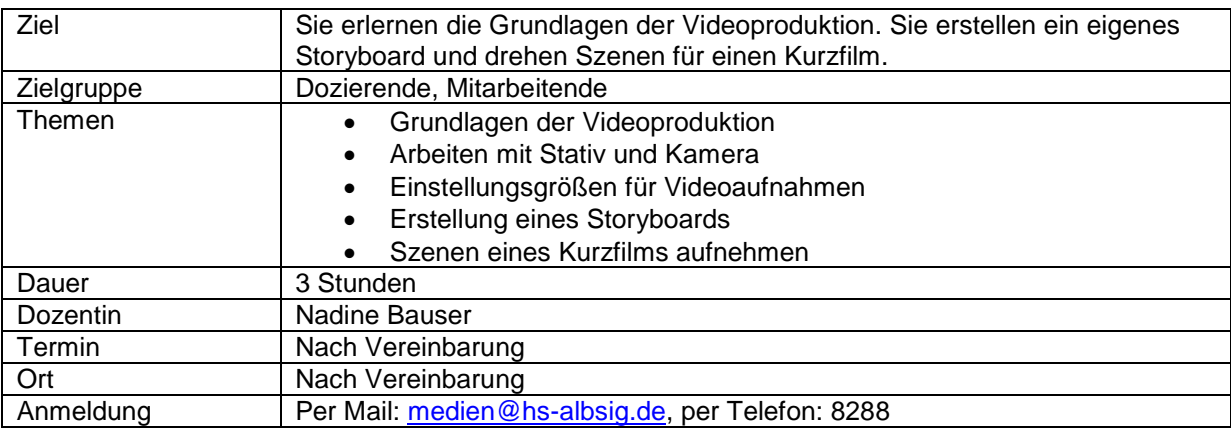

## <span id="page-6-0"></span>**Workshop Video III: Videoschnitt und Bildschirmaufzeichnung**

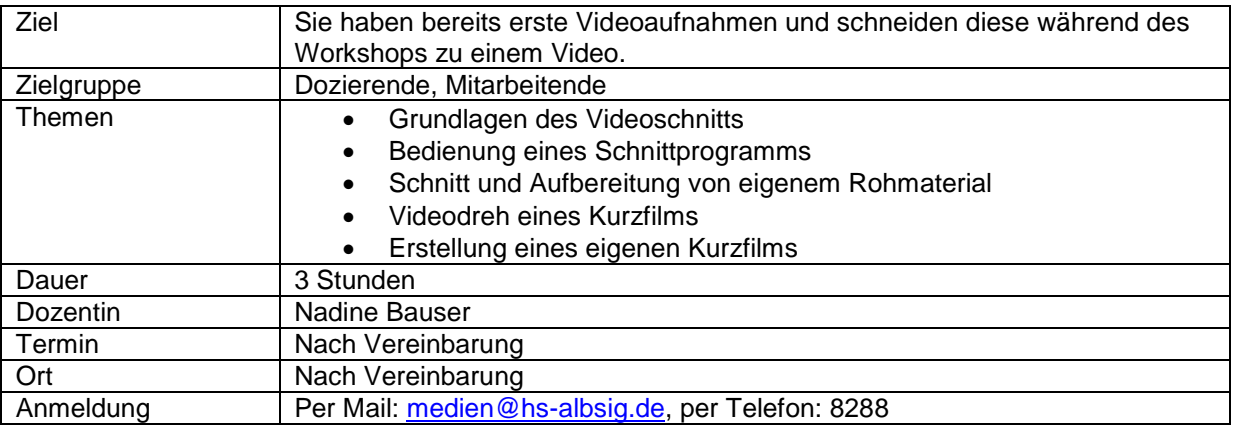

## <span id="page-6-1"></span>**Mediendidaktik**

#### <span id="page-6-2"></span>**Workshop Lehr- und Lernszenarien: Vereinfachung der Lehre mit Blended Learning**

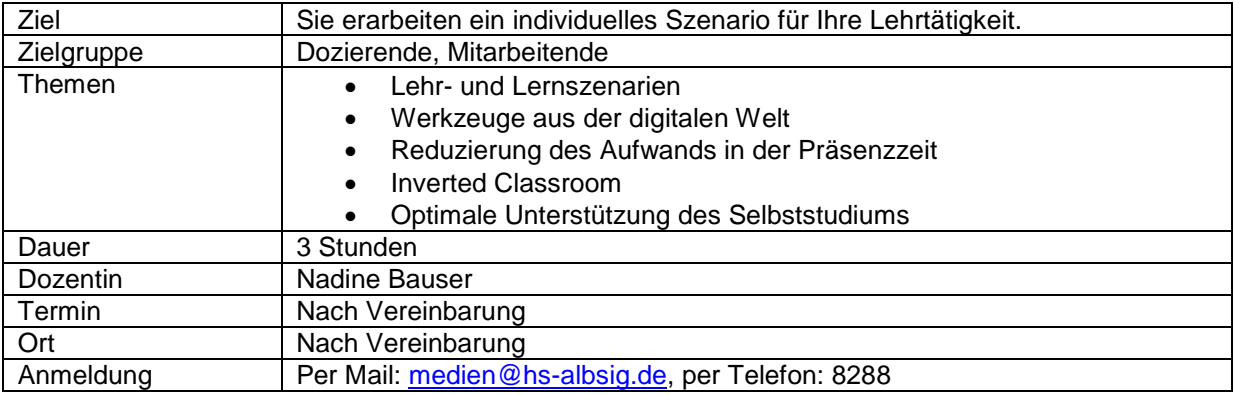

# <span id="page-7-0"></span>**Lernplattform ILIAS**

## <span id="page-7-1"></span>**ILIAS I**

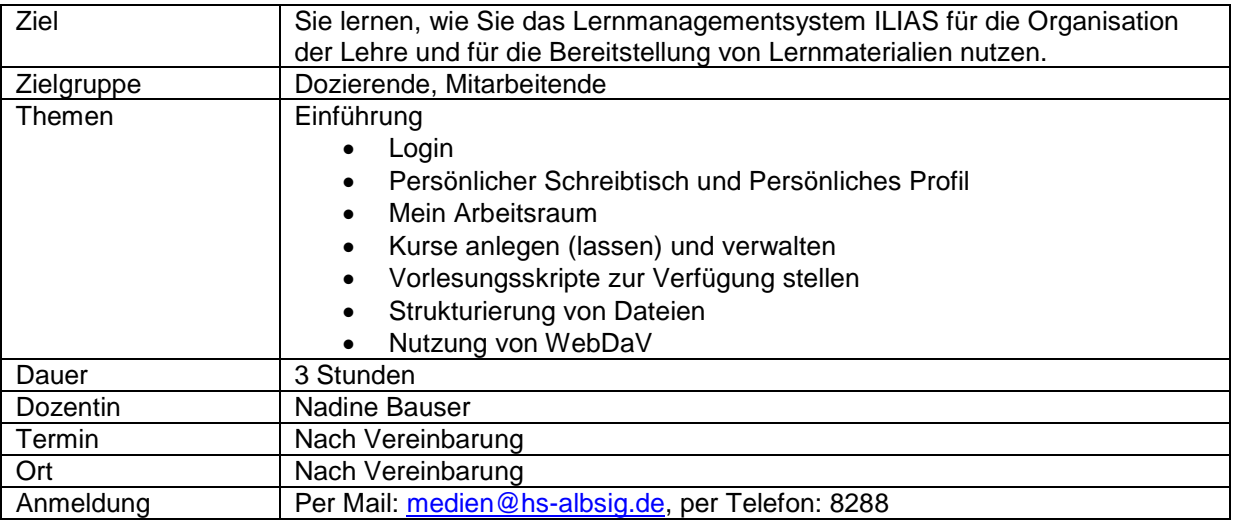

### <span id="page-7-2"></span>**ILIAS II**

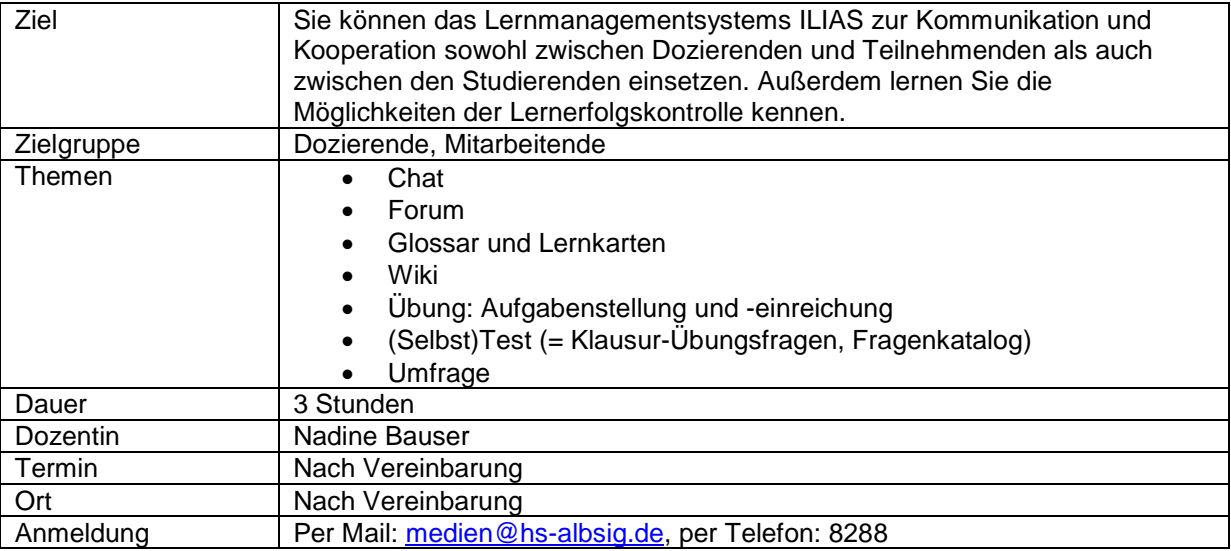

#### <span id="page-7-3"></span>**ILIAS III**

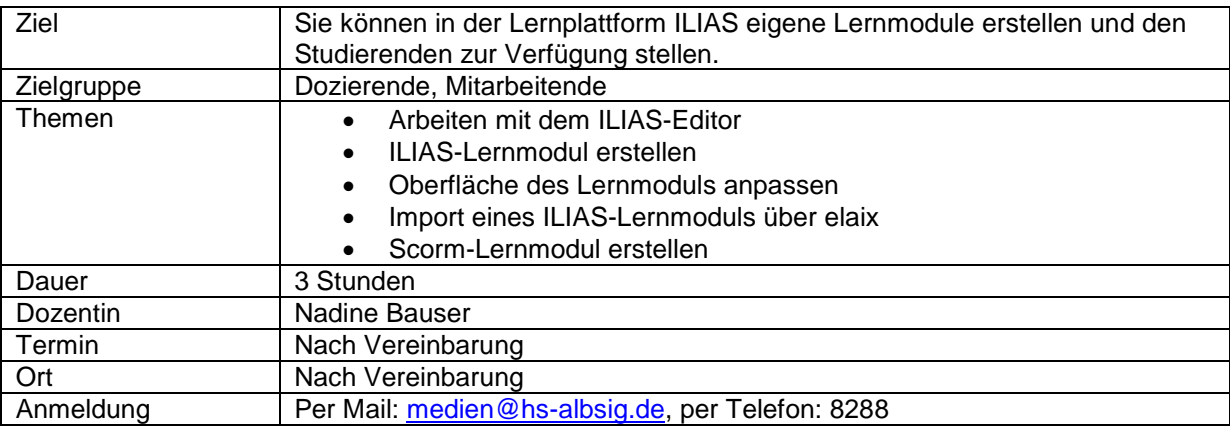

# <span id="page-8-0"></span>**Informationstechnik**

## <span id="page-8-1"></span>**Informationstechnik an der Hochschule – ein Überblick**

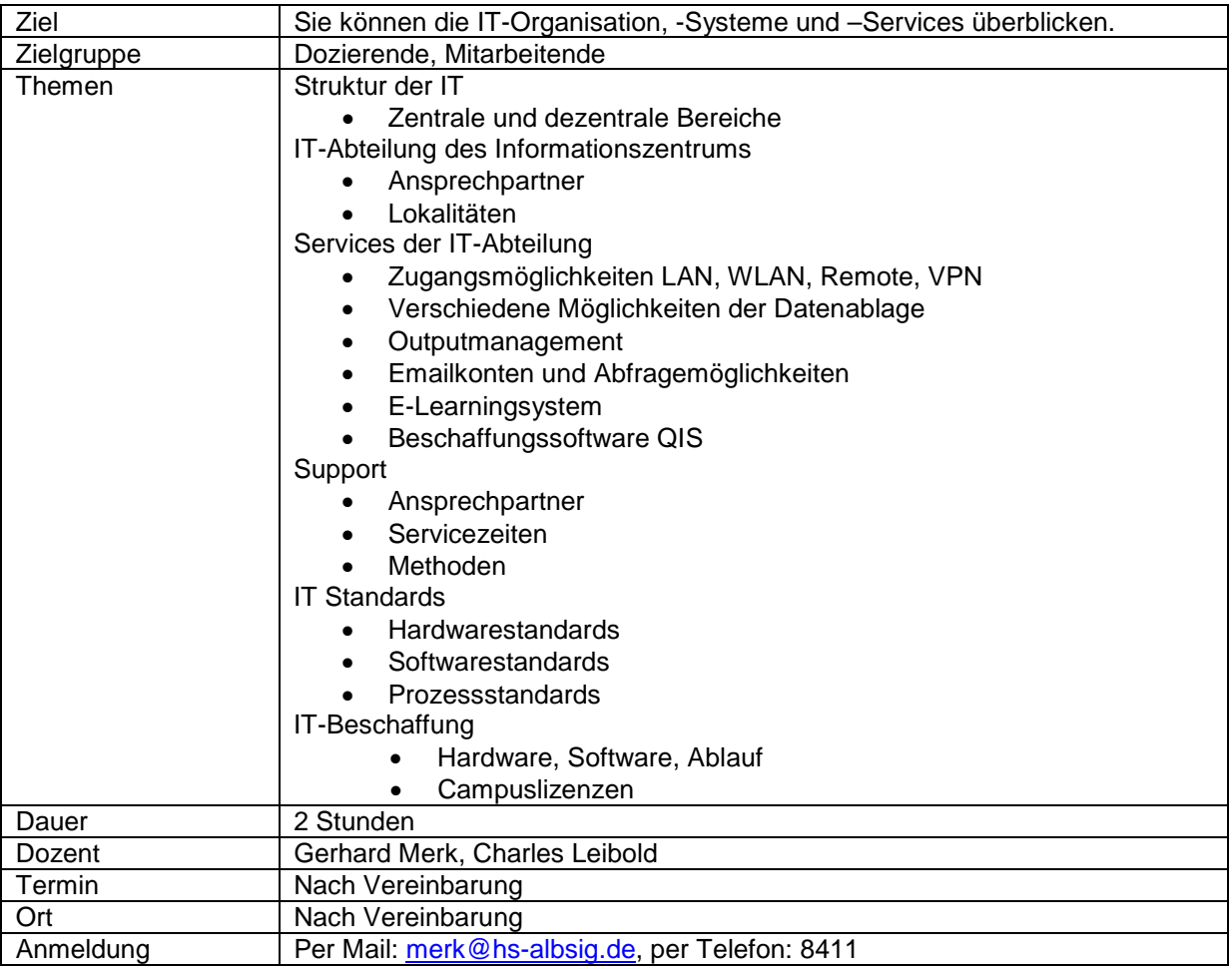

### <span id="page-8-2"></span>**Allgemeine Informationsveranstaltung MS Exchange Server 2013**

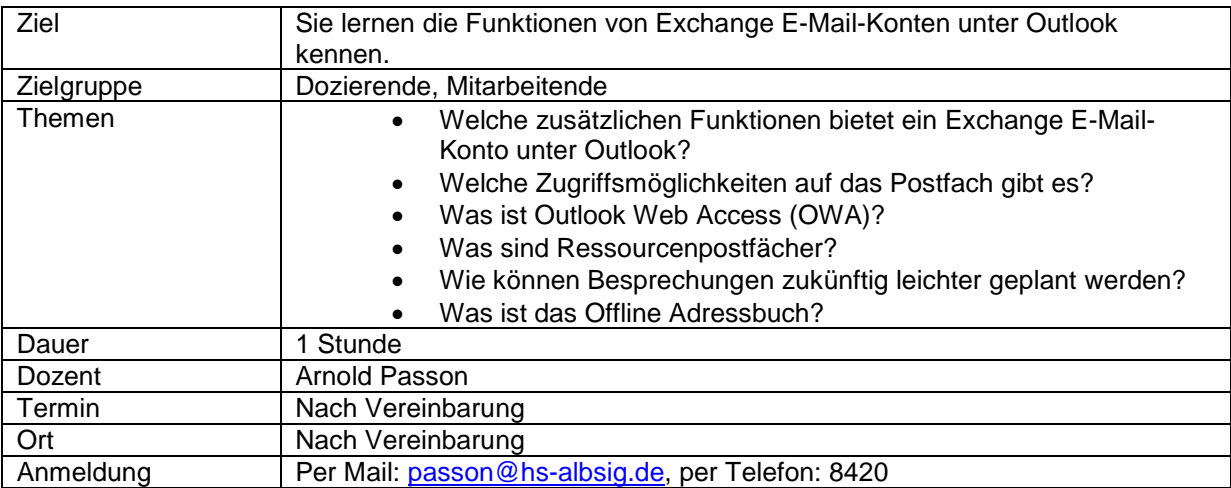

## <span id="page-9-0"></span>**MS Outlook im Arbeitsalltag (Zugriff am Arbeitsplatz)**

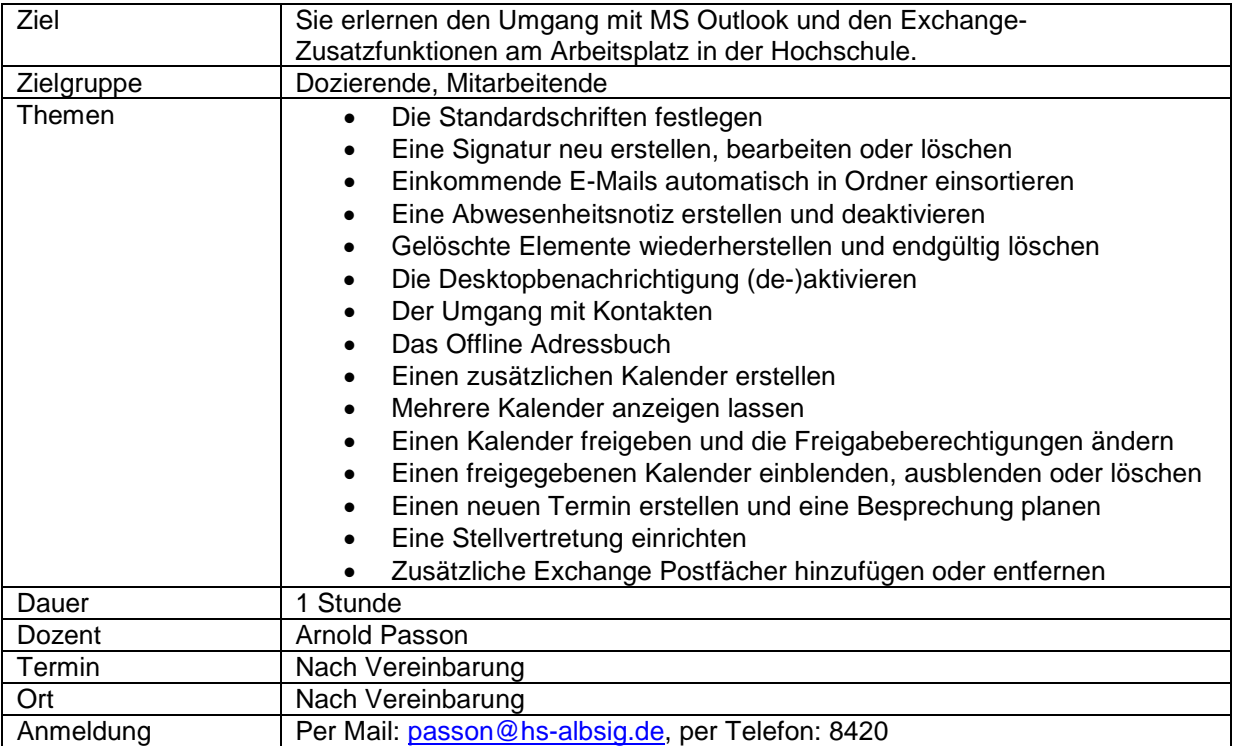

## <span id="page-9-1"></span>**Outlook Web Access im Arbeitsalltag (Zugriff aus dem Internet)**

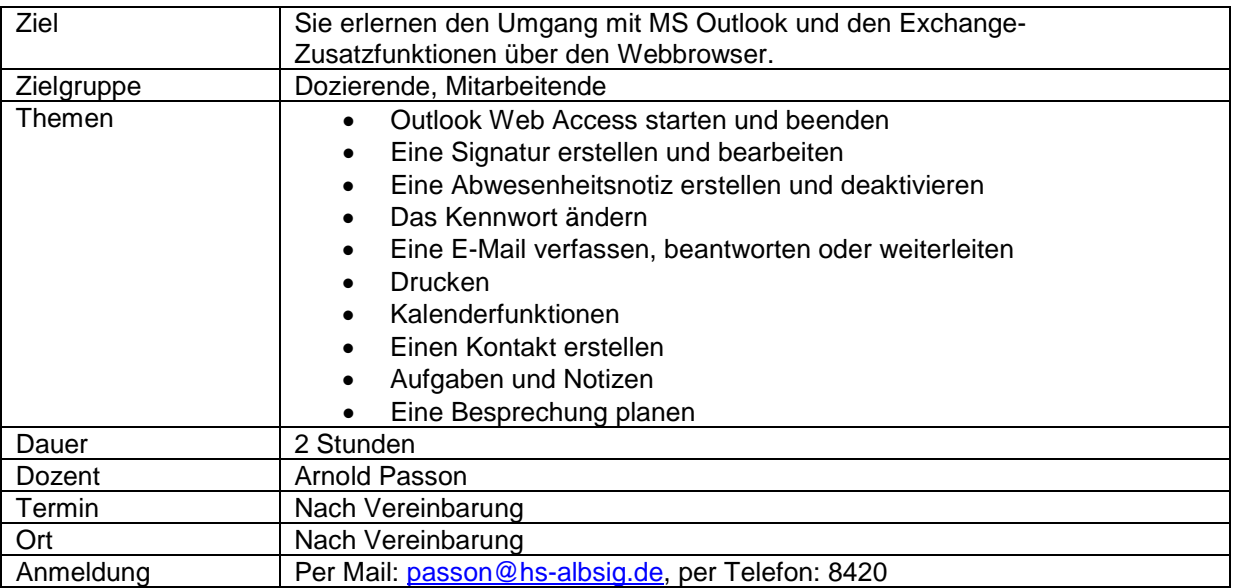

## <span id="page-10-0"></span>**MS Outlook im Verwaltungsalltag**

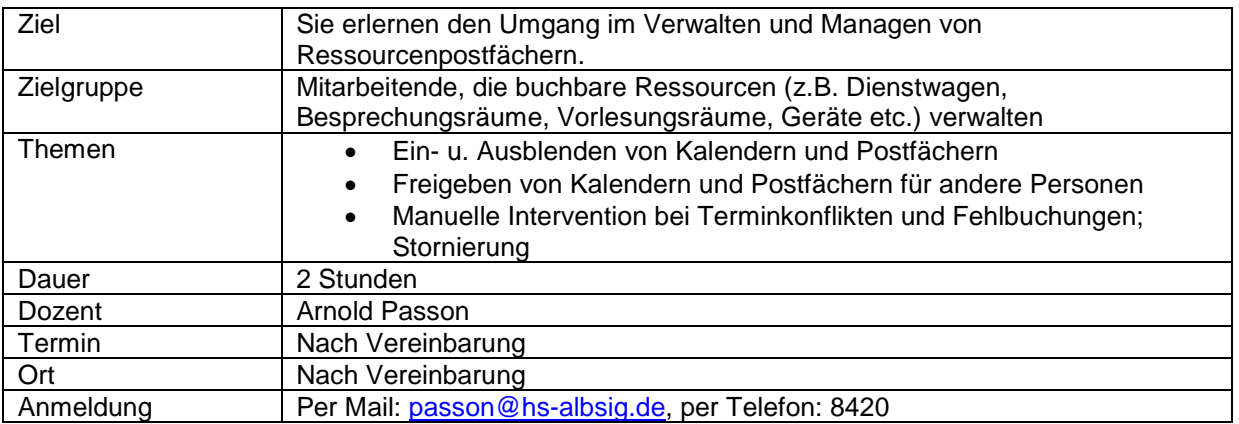

### <span id="page-10-1"></span>**Outputmanagement: Kopieren, Drucken und Scannen**

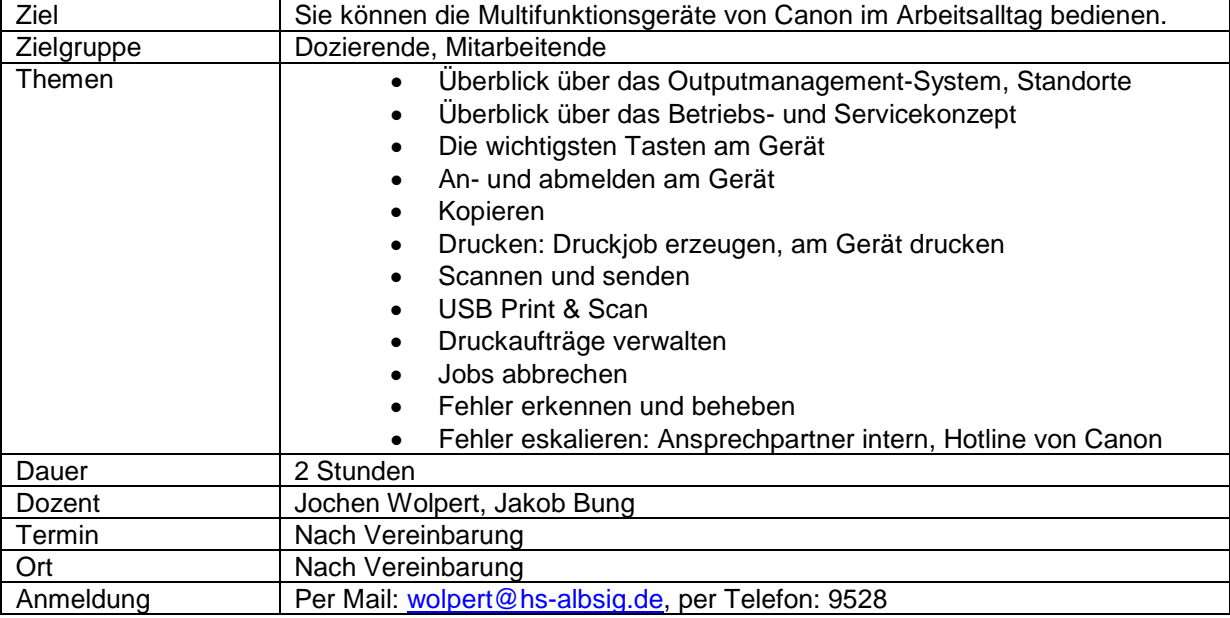

### <span id="page-10-2"></span>**Outputmanagement: Administration**

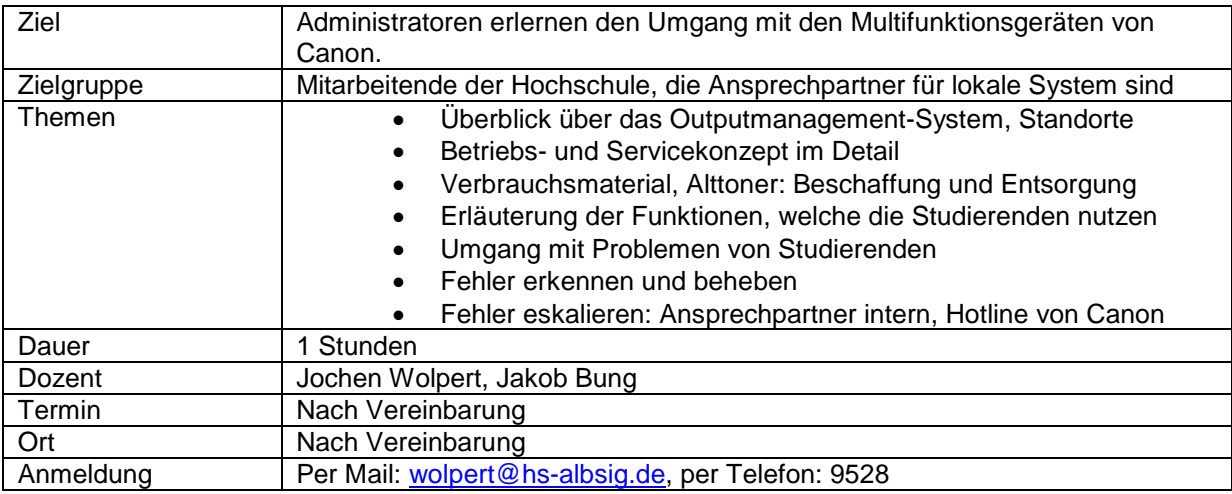

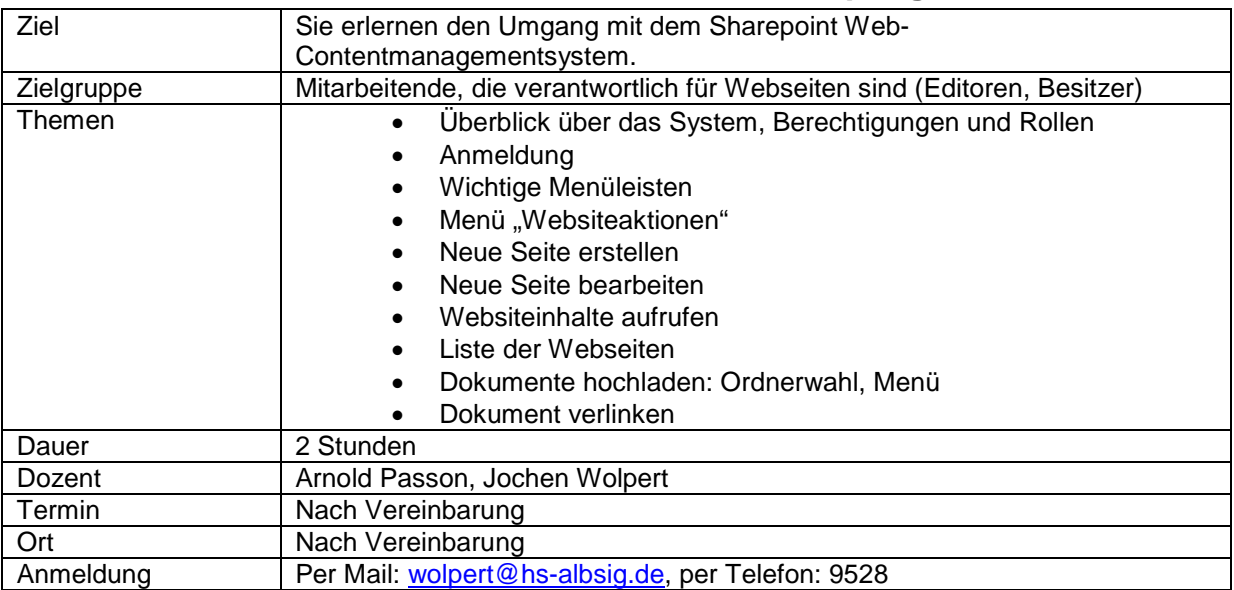

### <span id="page-11-0"></span>**Webseiten der Hochschule – Inhalte erstellen und pflegen**

#### <span id="page-11-1"></span>**Outlook und OneNote - das Dreamteam**

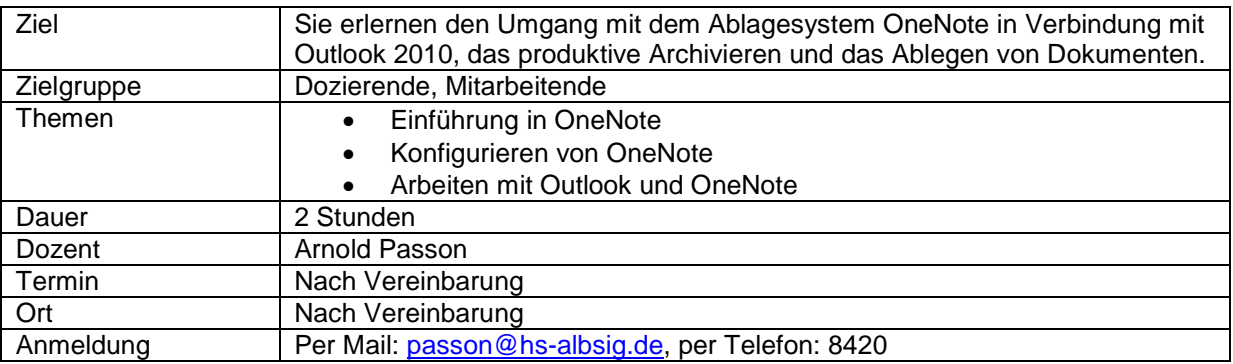

### <span id="page-11-2"></span>**Internet- und IT-Sicherheit**

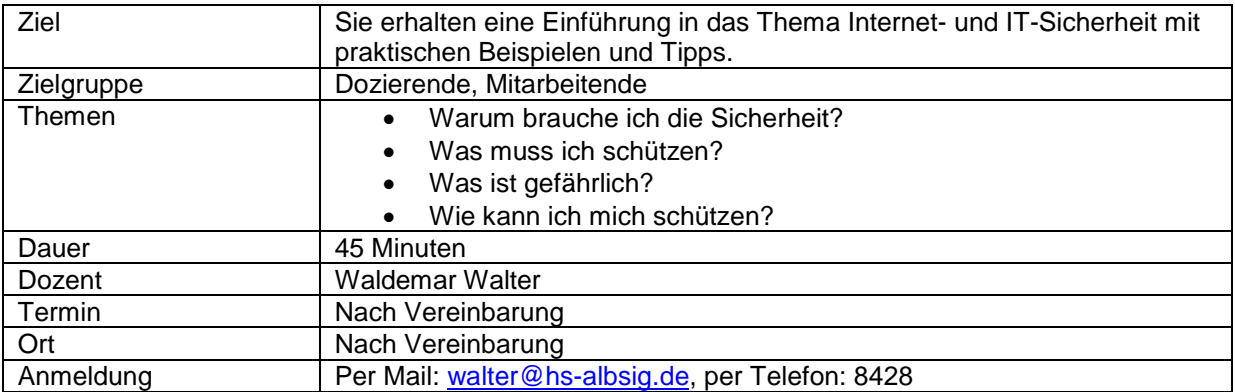